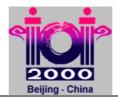

**MEDIAN** 

# **Median Strength**

#### **PROBLEM**

A new space experiment involves N objects, labeled from 1 to N. It is known that N is odd. Each object has a distinct but unknown strength expressed by a natural number. For each strength Y, it holds that  $1 \le Y \le N$ . The object with median strength is the object X such that there are equally many objects having smaller strength than X as there are objects having greater strength than X. You are to write a program that determines the object with median strength. Unfortunately, the only way to compare the strengths is by a device that, given three distinct objects, determines the object with median strength among the three objects.

#### **LIBRARY**

You are given a library named device with three operations:

- GetN, to be called once at the beginning without arguments; it returns the value of N.
- Med3, called with three distinct object labels as arguments; it returns the label of the object with median (middle) strength.
- Answer, to be called once at the end, with one object label as argument; it reports the label of object *X* with median strength and properly ends the execution of your program.

The library device produces two text files: MEDIAN.OUT and MEDIAN.LOG. The first line of file MEDIAN.OUT contains one integer: the label of the object passed to the library in the call to Answer. The second line will contain one integer: the number of calls to Med3 that have been performed by your program. The dialogue between your program and the library is recorded in the file MEDIAN.LOG.

Instruction for Pascal programmers: Include the import statement

uses device; in the source code.

**Instructions for C/C++ programmers**: Use the instruction

#include "device.h"

in the source code, create a project MEDIAN.PRJ and add the files MEDIAN.C (MEDIAN.CPP) and DEVICE.OBJ into this project.

## **EXPERIMENTATION**

You can experiment with the library by creating a text file DEVICE. IN. The file must contain two lines. The first line must contain one integer: the number of objects N. The second line must contain the integers from 1 to N in some order: the ith integer is the strength of the object with label i.

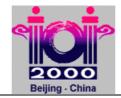

**MEDIAN** 

## **EXAMPLE**

DEVICE.IN

The file DEVICE. IN above describes an input with 5 objects and strengths as below:

| Label    | 1 | 2 | 3 | 4 | 5 |
|----------|---|---|---|---|---|
| Strength | 2 | 5 | 4 | 3 | 1 |

Here is a correct sequence of 5 library calls:

- 1. GetN (in Pascal) or GetN () (in C/C++) returns 5.
- 2. Med3 (1, 2, 3) returns 3.
- 3. Med3 (3, 4, 1) returns 4.
- 4. Med3 (4, 2, 5) returns 4.
- 5. Answer(4)

### **CONSTRAINTS**

- For the number of objects N we have  $5 \le N \le 1499$  and N is odd.
- For the object labels *i*, we have  $1 \le i \le N$ .
- For the object strengths Y, we have  $1 \le Y \le N$  and all strengths are distinct.
- Pascal library file name: device.tpu
- Pascal function and procedure declarations:

```
function GetN: integer;
function Med3(x,y,z:integer):integer;
procedure Answer(m:integer);
```

- C/C++ library file names: device.h, device.obj (use large memory model)
- C/C++ function headers:

```
int GetN(void);
int Med3(int x, int y, int z);
void Answer(int m);
```

- No more than 7777 calls of function Med3 are allowed per run.
- Your program must not read or write any files.